# 16.2.1 Applicant Release Notes

- Production Deployment Date: June 16-18, 2018
- Training Deployment Date: May 19-21, 2018

# **Summary**

- New Applicant Submission Header
	- Uses Package ID to uniquely identify a Package<br>○ Application Filing Name is mandatory
	- o Application Filing Name is mandatory<br>
	o Impacts Organizations using S2S Anr
	- Impacts Organizations using S2S Applicant Web Services and NIH ASSIST
- Submission Processing
	- Support old and new Applicant Submission Header until R16.3 in October<br>○ No longer validate submission Hash value received from the Applicant reg
	- No longer validate submission Hash value received from the Applicant regardless of header received
		- No changes to attachment hash processing
- New Applicant Web Services
	- **o Get Opportunity List**<br>■ **Based on Get** 
		- Based on Get Opportunities Expanded<br>■ Add Package ID to input parameters as
		- Add Package ID to input parameters as a filter
		- Return revised Schema/Instructions URL with new header
		- Change returned CFDA to allow multiple CFDAs (multiple CFDAs will not be returned until R16.3 in October 2018)
	- o **Get Submission List and Get Submission List as Third Party**
		- Based on Get Application List / Get Application List as Third Party
		- Replace CFDA Number with Package ID in the input parameters as a filter
		- **Return Package ID instead of CFDA and Competition ID**
- URL Processing
	- o Both old and new Schema/Instruction URLs will be supported until R16.3 in October

## Applicant Submission Header Current (Header-V1.0)

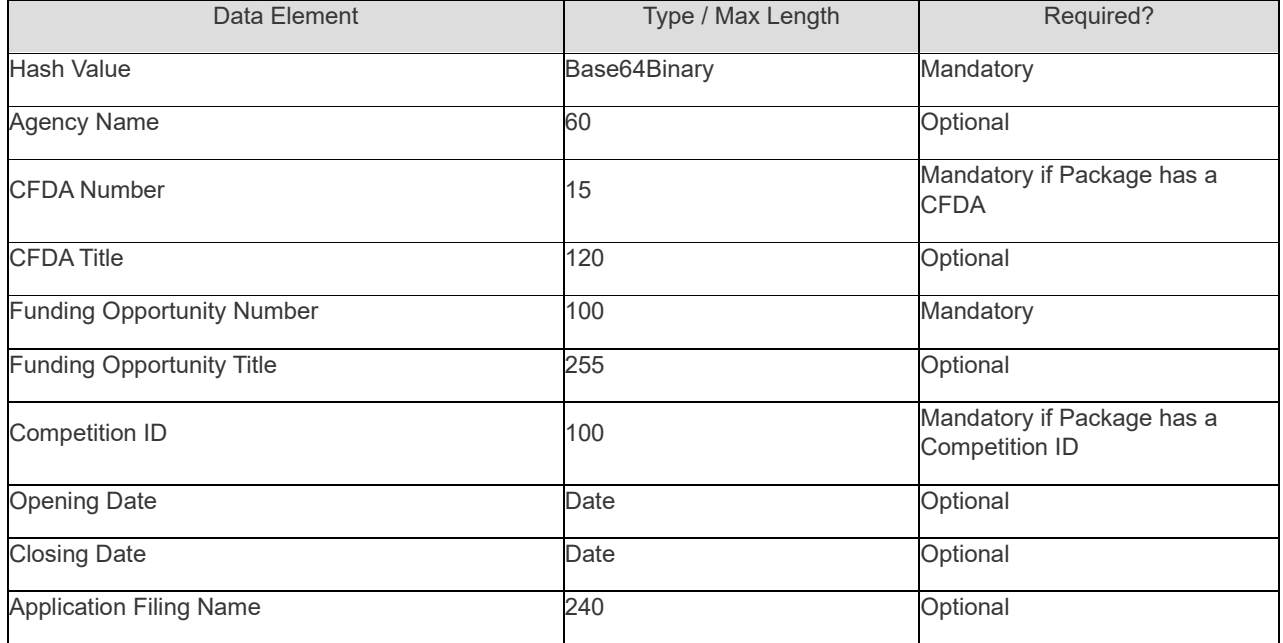

## New (Header-V2.0)

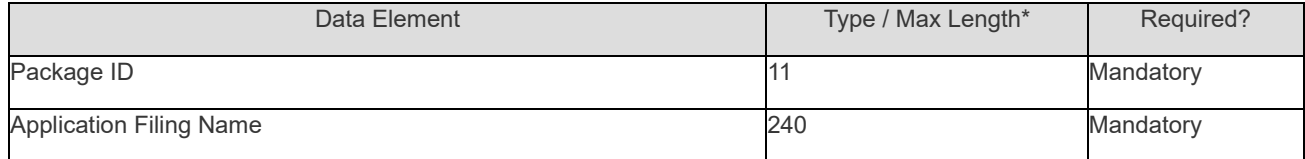

\*Note: Identify a Package using Opportunity Package ID. Simplify data collected and remove Hash.

## Package Schema and Corresponding URLs

- Package Schema
	- o Current Applicant Schema:
		- Uses Header-V1.0
		- URL: https://apply07.grants.gov/apply/opportunities/schemas/applicant/opp<FON> cfda<CFDA Number>-cid<Competition ID>.xsd
	- o New Applicant Schema:
		- Change to use Header-V2.0
		- Change URL to use Package ID:
			- https://apply07.grants.gov/apply/opportunities/schemas/applicant/<Package ID>.xsd
- Package Instructions
	- o Current URL: https://apply07.grants.gov/apply/opportunities/instructions/opp<FON>-cfda<CFDA Number>-cid<Competition ID>-instructions.<File Extension>
	- o New URL: https://apply07.grants.gov/apply/opportunities/instructions/<Package ID> instructions.<File Extension>

## New Applicant Web Services Get Opportunity List Applicant Web Service

This web service returns a list of open Opportunity Packages matching the filter criteria. For each Package, it returns the new Schema V2.0. Note: The Get Opportunity List Applicant Web Service replaces Get Opportunities, Get Opportunity Plus Comp Title, and Get Opportunities Expanded

### **Input Parameters**

Either:

- 1. Package ID
- 2. At least one of the following:
	- o Funding Opportunity Number
	- o CFDA Number
	- o Competition ID (Note: If Competition ID is specified, must also include CFDA Number and/or Funding Opportunity Number)

#### **Return Values**

Package(s):

- Funding Opportunity Number
- Funding Opportunity Title
- Package ID
- Competition ID
- Competition Title
- Opening Date
- Closing Date
- CFDA(s):
- CFDA Number
- CFDA Title
- Offering Agency
- Agency Contact Information
- Schema URL
- Instructions URL
- Is Multi Project (Y, N)

### Get Submission List Applicant Web Service

This web service returns a list of submissions matching the filter criteria.

- If certificate has "Standard AOR Certificate" role, only submissions from this certificate or a linked certificate are returned
- If certificate has "Expanded AOR Certificate" role, submissions for the entire Organization are returned

Note: Replaces Get Application List

#### **Input Parameters**

Submission Filter (none to multiple – at most one per filter):

- Type \*
- Value \*

#### **Filter Types**

- Funding Opportunity Number
- Grants.gov Tracking Number
- Package ID
- Submission Title
- Status

#### **Return Values**

- Number of Submissions
- Submission Detail(s)
	- o Package ID
	- o Funding Opportunity Number
	- o Grants.gov Tracking Number
	- o Received Date/Time
	-
	- ⊙ Status<br>⊙ Status<br>⊙ Agenc Status Date/Time
	- Agency Tracking Number<br>○ Submission Title
	- Submission Title

### Get Submission List as Third Party Applicant Web Service

This web service returns a list of submissions matching the filter criteria and made by the third party certificate or a linked third party certificate. Note: This web service is used for NIH ASSIST only and replaces Get Application List as Third Party.

#### **Input Parameters**

Submission Filter (none to multiple – at most one per filter):

- Type \*
- Value \*

### **Filter Types**

- Funding Opportunity Number
- Grants.gov Tracking Number
- Package ID
- Submission Title
- Status

### **Return Values**

- Number of Submissions
- Submission Detail(s)
	- o Package ID
	- o Funding Opportunity Number
	- o Grants.gov Tracking Number
	- o Received Date/Time
	- o Status
	- o Status Date/Time
	- o Agency Tracking Number
	- o Submission Title

# Summary of User Impact

For the latest information on upcoming changes with user impacts, please check out the Grants.gov Notices page: [http://www.grants.gov/web/grants/support/grants-gov-notices.html](https://www.grants.gov/web/grants/support/grants-gov-notices.html)

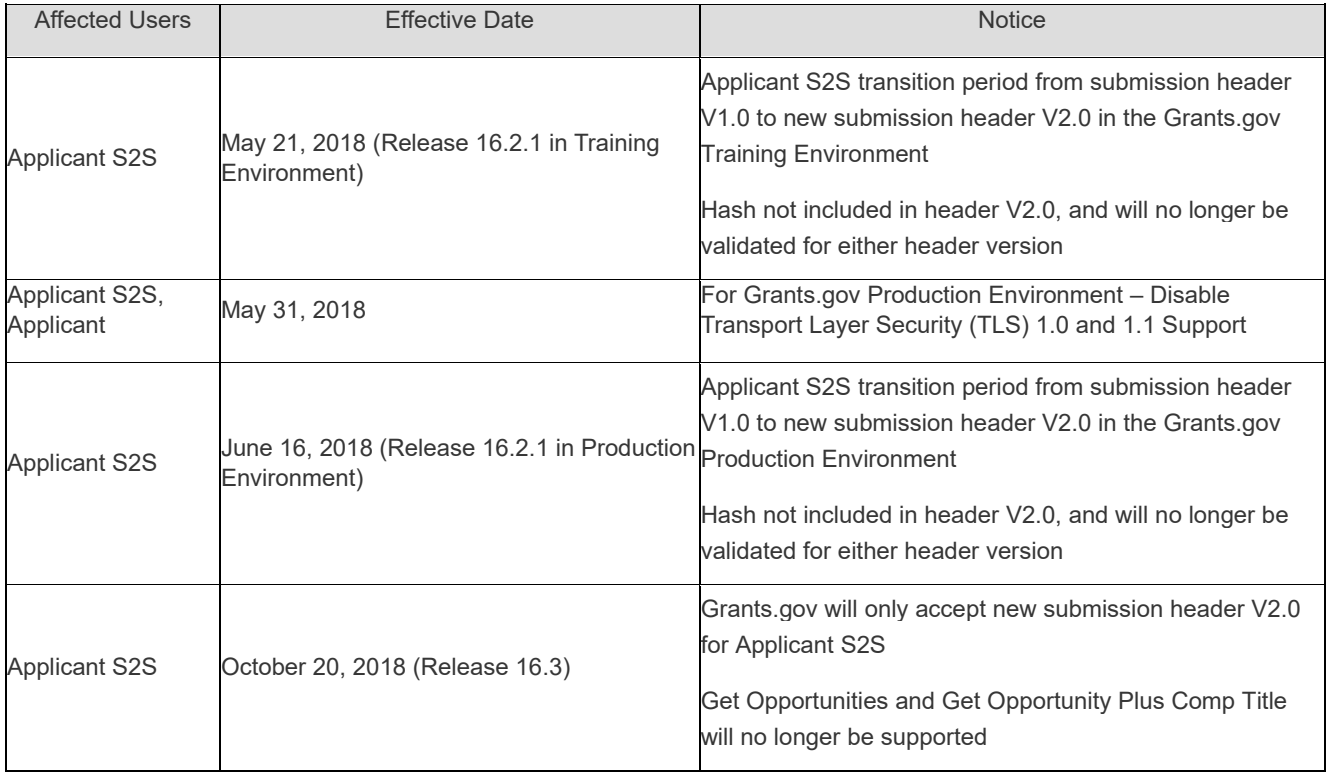